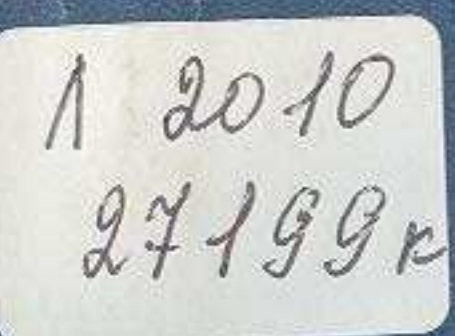

## ГРИГОРИЙ АКСЕЛЬРОД

EEE WERE EEE BEER EN NE NE

## **СОДЕРЖАНИЕ**

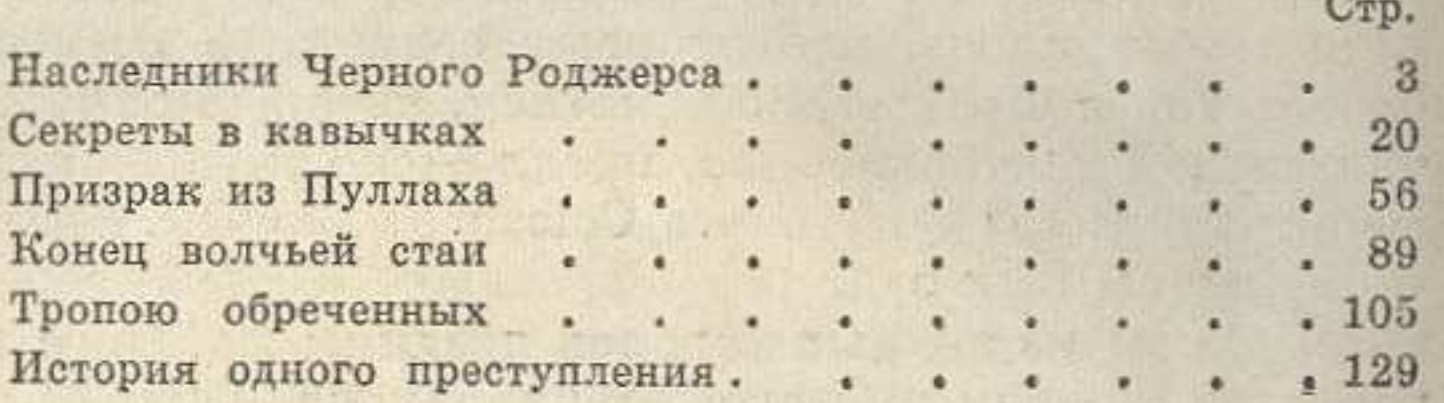

Аксельрод Г. С. Блуждающие тени. (Очерки). Алма-Ата, Издательство «Казахстан», 1964. 151 с. с илл.

## Григорий Семенович Аксельрод БЛУЖДАЮЩИЕ ТЕНИ

Редактор В. Яковлева. Худож. редактор Р. Юлдашев.<br>Обложка художника Д. Безрукова. Техн. редактор М. Злобин. Корректор Н. Веденичева.

Сдано в набор 25/VI 1964 г. Подписано к печати 5/VIII 1964 г. Формат 84×1081/32-4,75=7,79 п. л. (7,9 уч.-изд. л.). УГ06685. Тираж 180 000. Цена 24 коп. Издательство «Казахстан», г. Алма-Ата, ул. Кирова, 122.

Заказ № 1362. Полиграфкомбинат Главполиграфпрома Государственного комитета Совета Министров Казахской ССР по печати, Р. Алма-Ата, ул. Пастера, 39.